**1. Heating** 

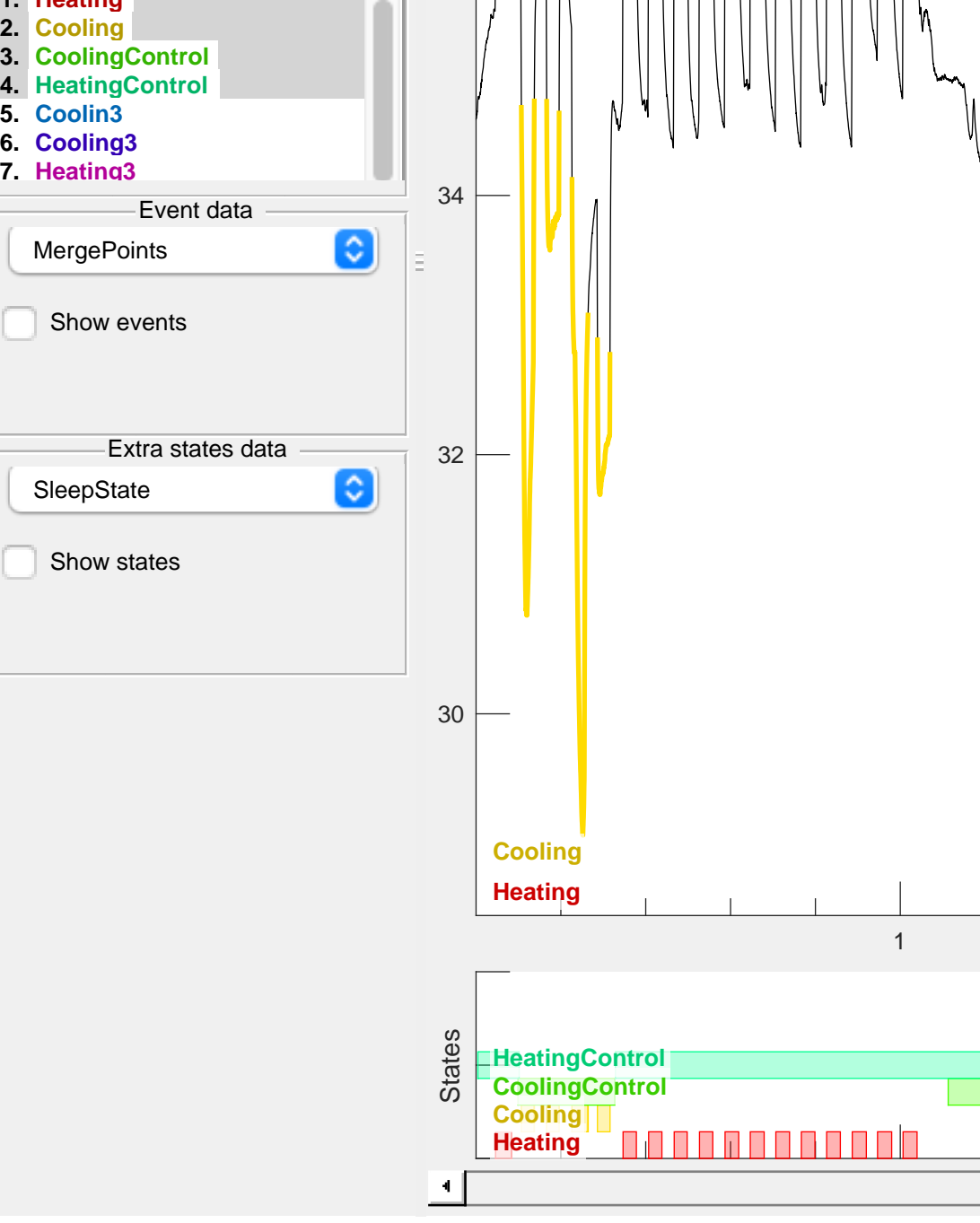

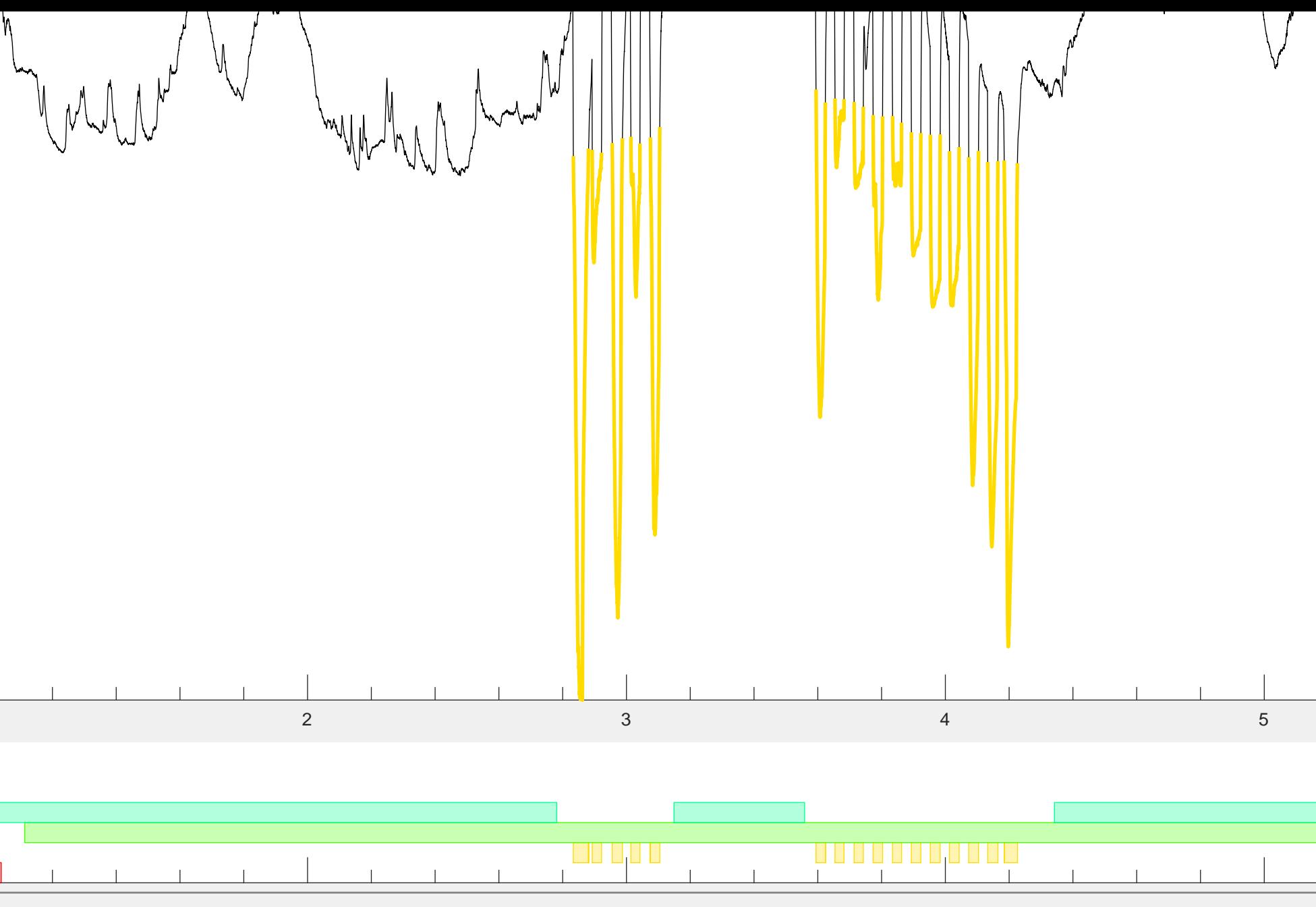